# Hoe analyseer je paneldata?

Jurjen Iedema - SCP j.iedema@scp.nl

NPSO 8 september 2016: ontwikkelingen in de tijd - longitudinaal panelonderzoek

### "Brandende vragen" van onderzoekers

- "Bij panelanalyse heb je longitudinale gegevens, hoe kan ik gebruik maken van het longitudinale karakter van de data?"
- "Ik zie bij panelanalyse het *fixed effects* en het *random effects* model voorbijkomen, wat is het verschil?"
- "Kun je met panelanalyse causale relaties vaststellen?"

## Panelanalyse in de wetenschap

- **61%** gebruikten panel data in empirische artikelen van het *Journal of Marriage and the Family* tussen 2010 en 2014 (Young & Johnson, 2015).
- Cross‐sectionele data en traditionele analyse‐ modellen verliezenterrein.

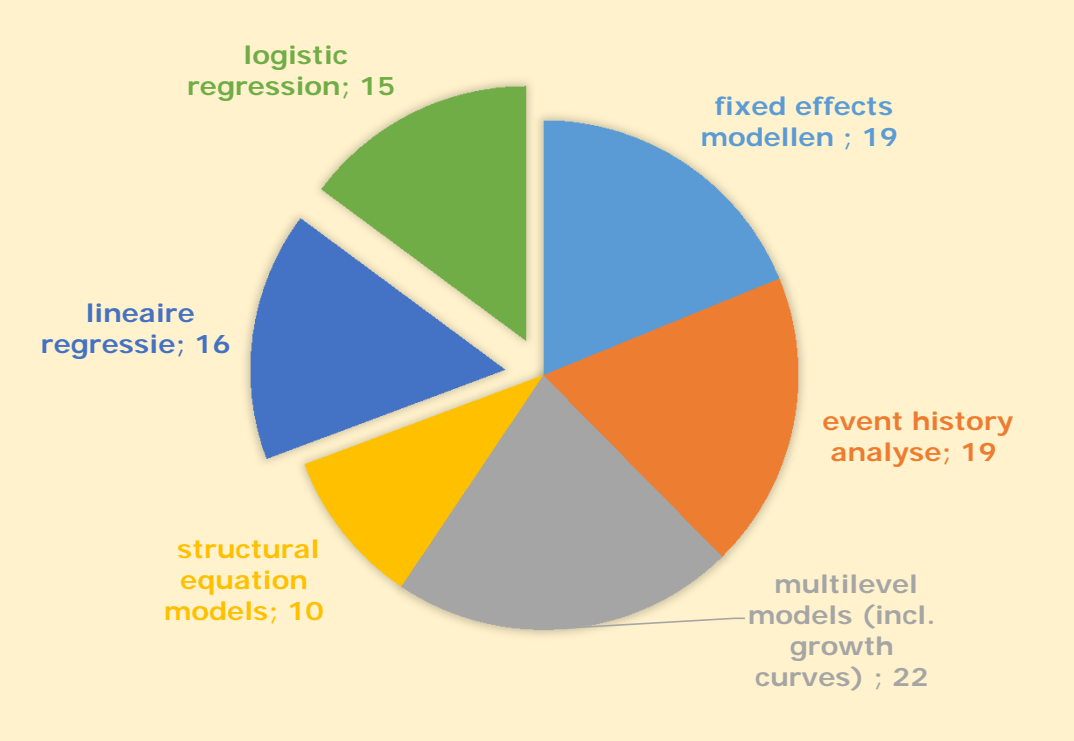

### Constatering: panelanalyse is lastiger

- Analyse cross-sectionele data over meerdere jaren *no problemo:* regressie met dummy's voor de jaren...
- Analyse longitudinale panel-data mensen volgen in de tijd – *issues!*
- Je moet nadenken over:
	- 1. Corrigeren voor niet-onafhankelijkheid in de data (responsen zijn genest binnen respondenten).
	- 2. Hoe zit dat met between-subject (*tussen*-persoons) vergelijking en within-subject (*binnen*-persoons) vergelijking?
	- 3. Veelheid aan modellen! (bomen bos)

### Eerste stap: Literatuur!

- Allison, P.D. (1994). Using Panel Data to Estimate the Effects of Events. *Sociological Methods & Research (23),* 174-199.
- Allison, P.D. (Paul) (2005). *Fixed Effects Regression Methods for Longitudinal Data Using SAS*. SAS Press.
- Allison, Paul D. 2009. *Fixed effects regression models.* London: Sage.
- Berrington, A., Smith, P.W.F. & Sturgis, P. *An Overview of Methods for the Analysis of Panel Data* (2006). ESRC National Centre for Research Methods Briefing Paper.
- Halaby, C. (2004). Panel Models in Sociological Research. *Annual Rev. of Sociology (30),* 507-544.
- • Jozef Brüderl: Applied Panel Analysis http://www.ls3.soziologie.unimuenchen.de/downloads/lehre/lehre\_alt/panelanalysis-bruederl.pdf
	- Johnson, D. (David) (2005). Two-Wave Panel Analysis: Comparing Statistical Methods for Studying the Effects of Transitions. *Journal of Marriage and Family (67),* 1061–1075.

## We willen graag causale uitspraken doen!

- Experiment nodig met random toewijzing aan condities
- Of RCT (Randomized Controlled Trial): een gerandomiseerd veldonderzoek
- Als dat niet gaat? Met panelanalyse volg je personen over de tijd. Je kunt ze dus met zichzelf vergelijken over de tijd (binnenpersoons). Veel variabelen blijven constant over tijd (geslacht, opleiding, beroep, hobby's, etc.).
- Globaal drie criteria voor causaliteit:
	- *de oorzaak gaat vooraf aan het gevolg*
	- *er is samenhang tussen oorzaak en gevolg*
	- *mogelijke andere verklaringen zijn uitgeschakeld.*

### Voorbeeld panelanalyse: meestal "lange" data setup nodig

. list id time wage marr, separator (6)

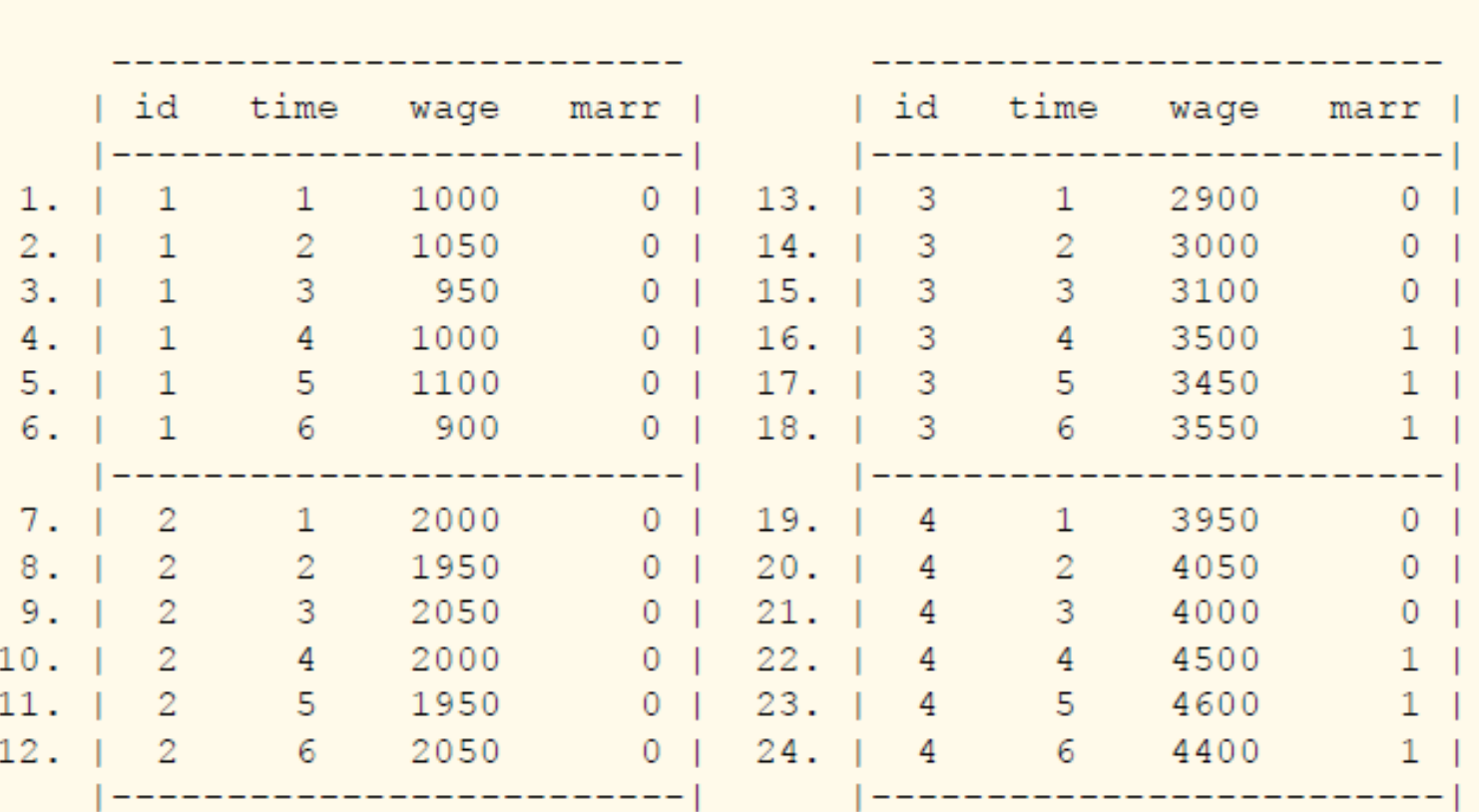

Stata reshape: van "lange" naar "wijde" data setup en vice versa. SPSS: varstocases

### Leidt het huwelijk bij mannen tot een hoger inkomen?

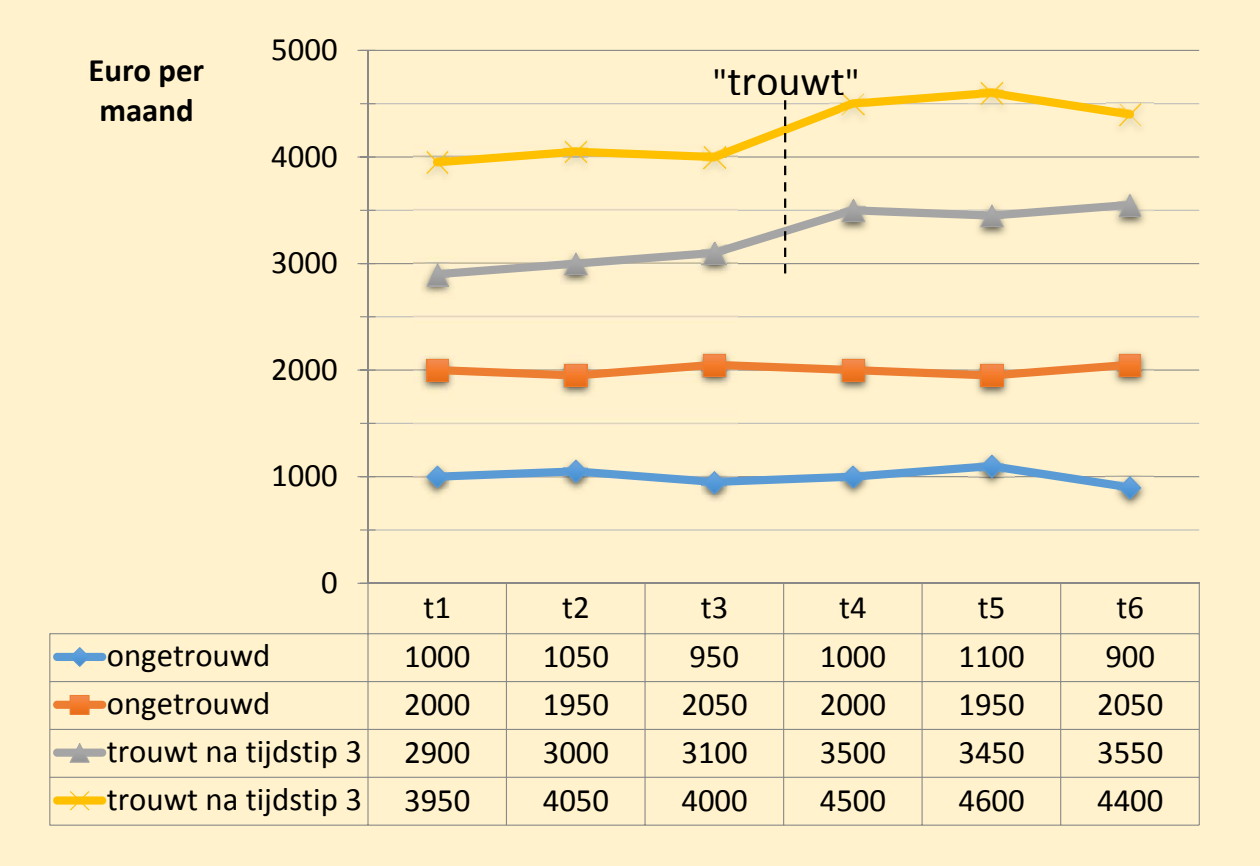

- Er is een causaal effect: een "trouwpremie". De gehuwden verdienen €500 meer.
- Maar er is ook selectiviteit of zelfselectie: alleen debeter verdienendemannen trouwen.
- $\overline{t_6}$  Hoe analyseer je dat?

### Cross‐sectionele of gepoolde regressie

#### . regress wage marr if time==4

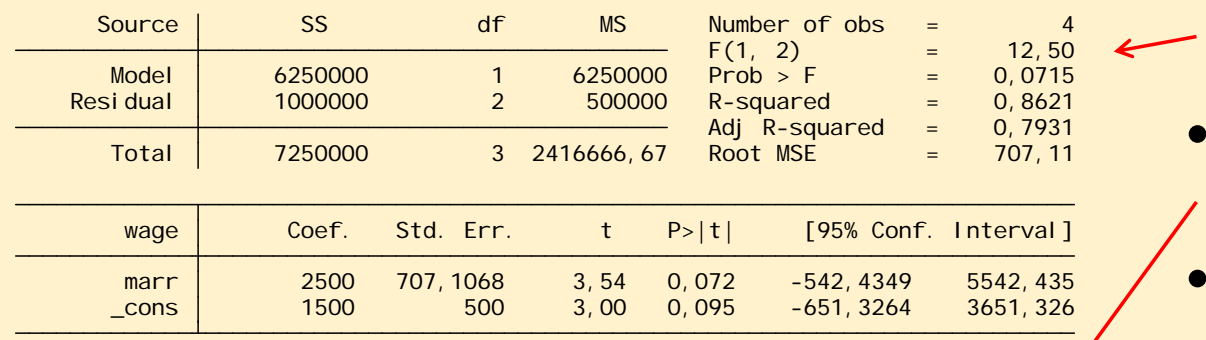

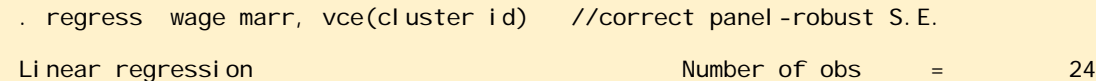

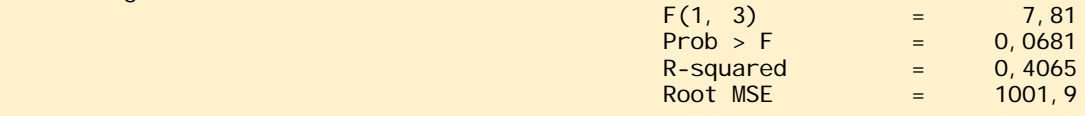

(Std. Err. adjusted for 4 clusters in id)

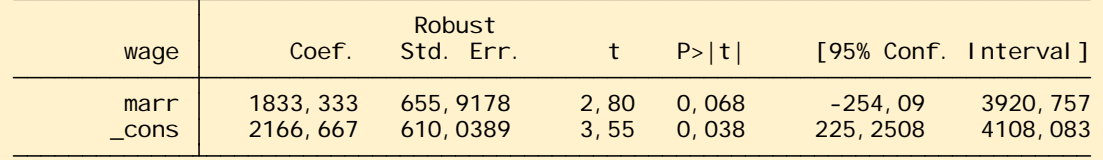

- Cross‐sectionele regressie op tijdstip 4 laat een effect van €2500 zien.
	- Gepoolde regressie over alle tijdstippen: trouwpremie van €1833.
	- Dat is geen €500. Er gaat iets fout…

### Fixed‐effects regressie (FE) voor het *binnenpersoons* effect

FE (fixed effect regressie) past *demeaning* toe. Per variabele wordt het gemiddelde bepaald over de tijd en van de variabele afgetrokken: *"centreren over de tijd".*

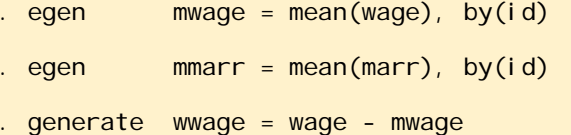

- . generate wmarr = marr mmarr
- . regress wwage wmarr

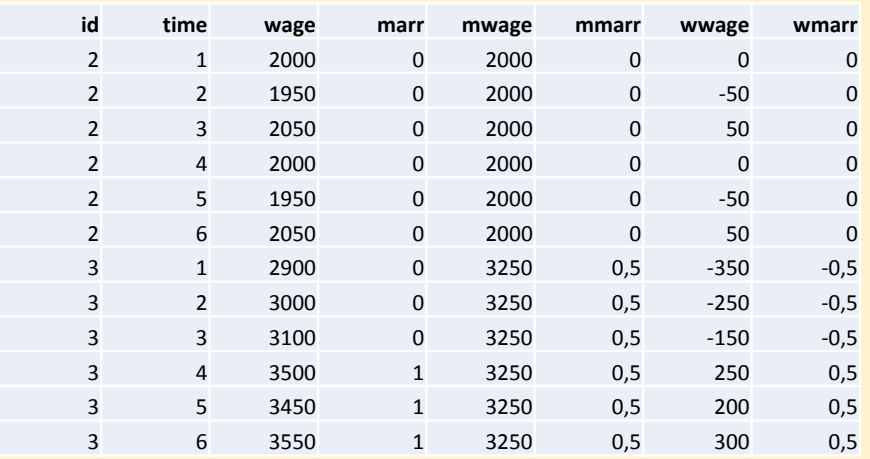

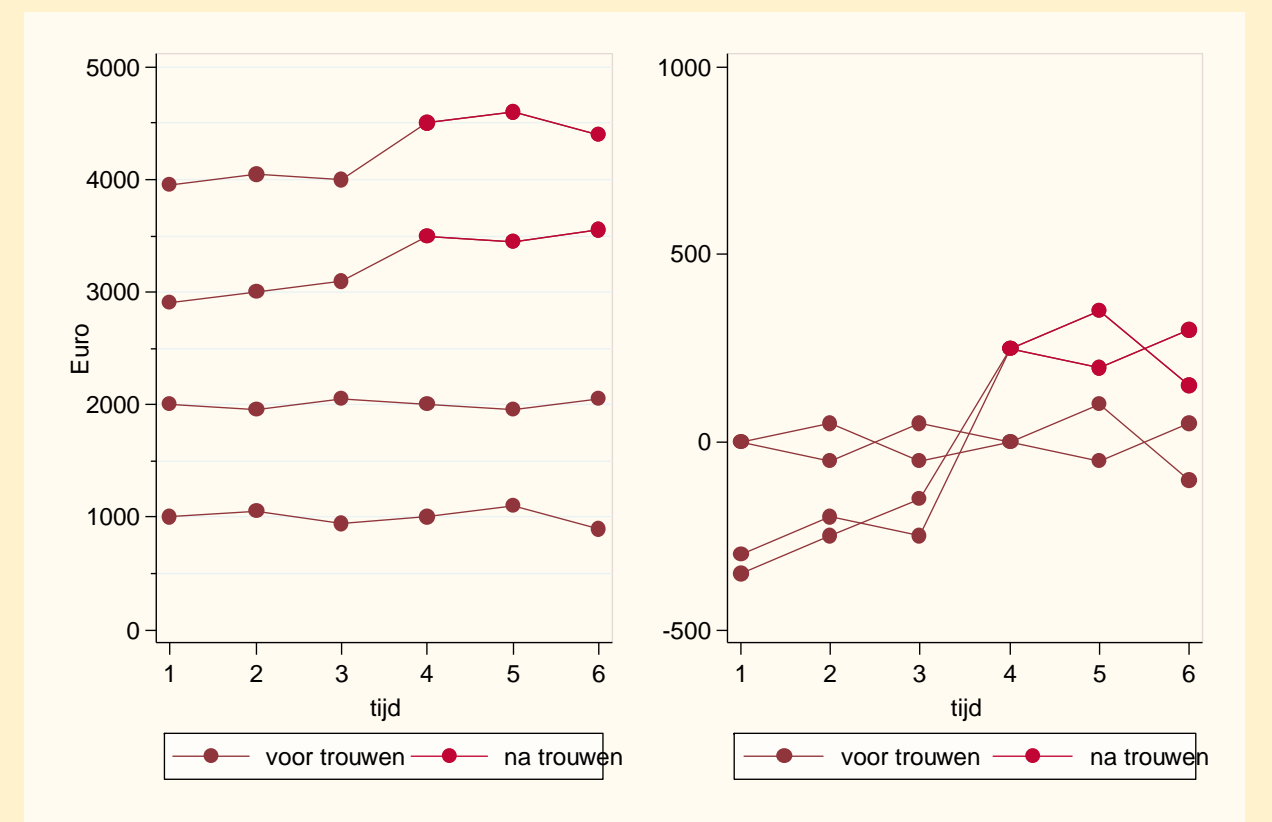

### Fixed‐effects regressie (FE) (*binnenpersoons* effect)

- Op de voor tijd gecentreerde variabelen kun je in principe een gewone regressie toepassen.
- Maar Stata's xtreg is makkelijker.
- Vóór het xtreg commando moet je wel de paneldata instellen met xtset: xtset id time

. xtreg wage3 marr, fe

. egen mwage =  $mean(wage)$ , by $(id)$ 

- . egen mmarr = mean(marr), by(id)
- . generate wwage = wage mwage
- . generate wmarr = marr mmarr
- . regress wwage wmarr

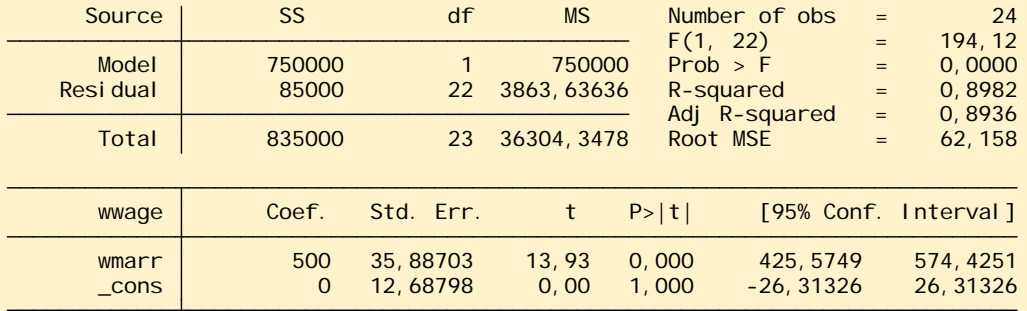

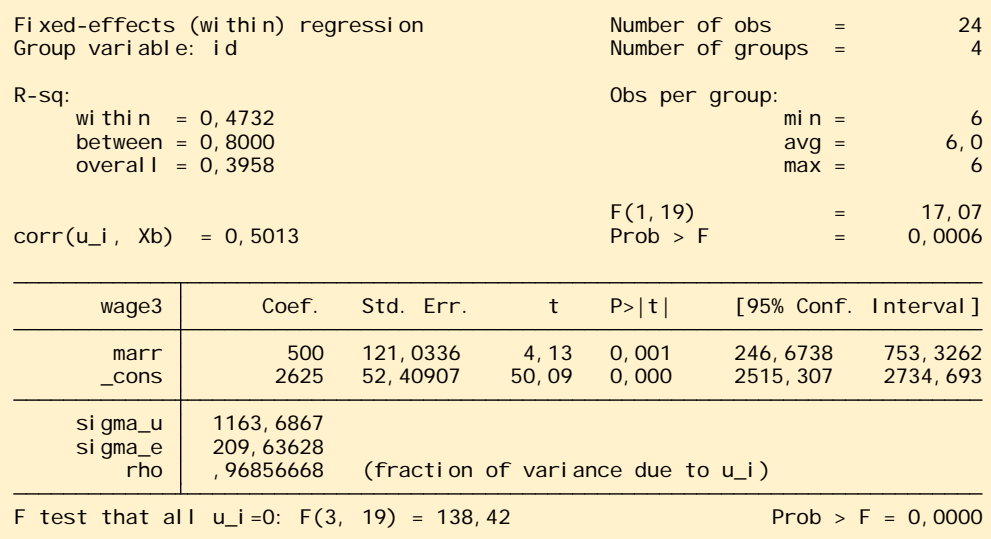

### Fixed‐effects regressie (*binnenpersoons* effect):

- laat predictoren die niet over tijd variëren uit de analye vallen
- laat respondenten die niet over tijd variëren uit de analye vallen
- gebruikt dus alleen info die over tijd varieert
- de logica is: iets wat *niet* over tijd varieert (een constante dus), kan over tijd *niet* iets beïnvloeden

### Het between subjects model (BE) (voor de volledigheid)

#### . \* BE (between effects)

#### . regress mwage mmarr

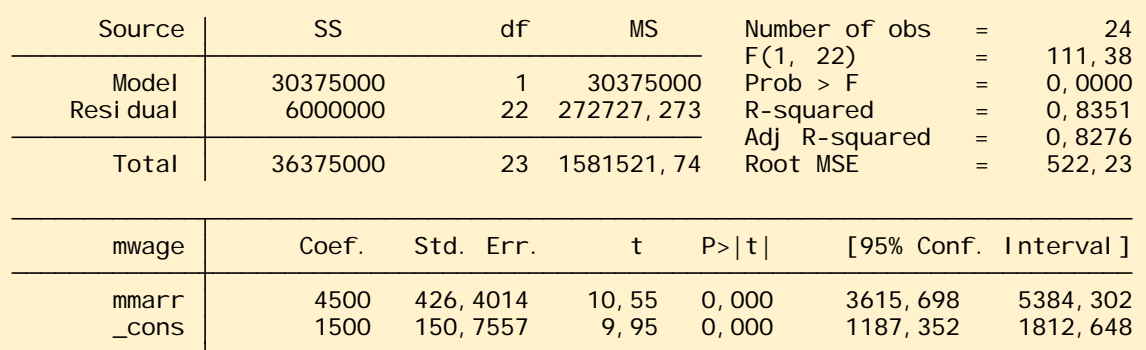

. xtreg wage marr, be

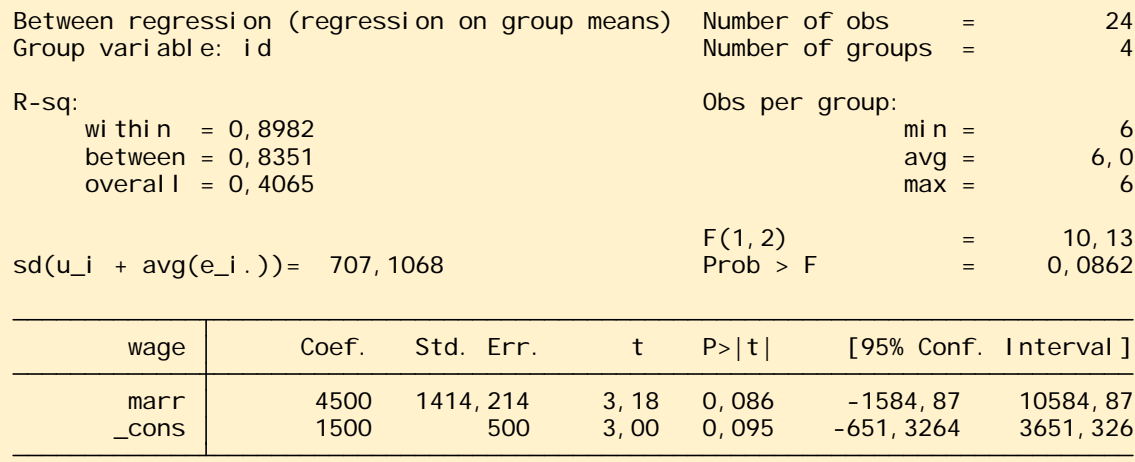

Het between‐effects model *negeert* de factor tijd en kijkt alleen naar de *over tijd gepoolde* gemiddelden.

Vandaar dat een regressie op de over tijd gepoolde gemiddelden mwage en mmarr hetzelfde oplevert als het speciale commando xtreg, be

## Tenslotte het random‐effects model (RE)

• Het random‐effects model is een (matrix gewogen) gemiddelde van het fixed‐effects (within) en het between‐effects model.

[Je kunt de theta opvragen: xtreg, re theta . Zit deze dicht bij 1 dan geeft het RE vooral het within‐effect weer; dicht bij 0 vooral het between‐effect]

• De coëfficiënt van een tijdsvariërende variabele – bijv. trouwen – drukt bij het RE‐model dus een soort gemiddeld effect uit van het *binnenpersoons* (within subjects) effect van trouwen op inkomen en het *tussenpersoons* (between subjects) effect van trouwen op inkomen.

### Het random‐effects model (RE)

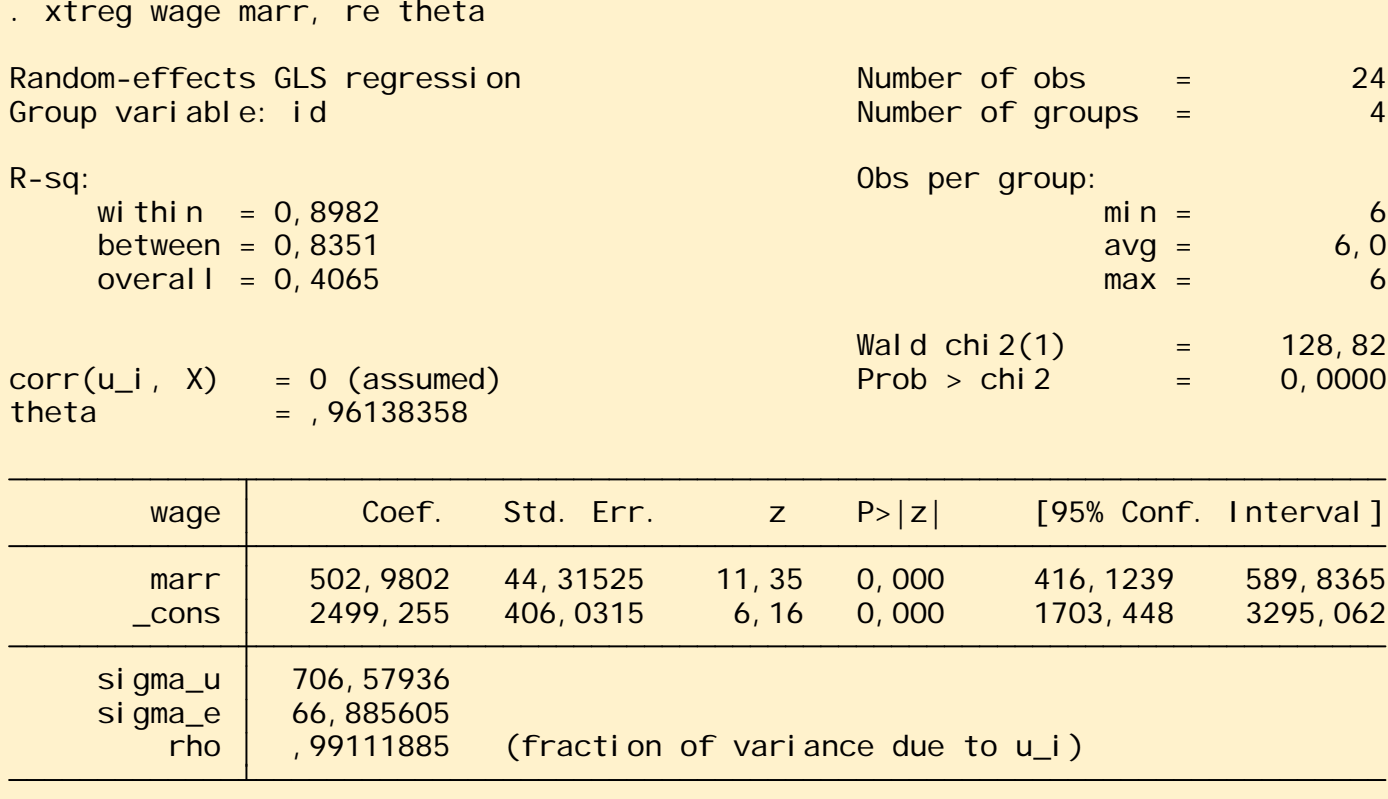

Het random‐effectsmodel schat het effect van trouwen hier op €503.

Dat klopt aardig.

Aan de theta van0,96 is te zien dat het hier vooral een fixed effect (binnenpersoons) betreft.

## Verschillen fixed‐ en random‐effect model

- Interpretatie van effecten verschillend: *FE geeft binnenpersoons effect. RE houdt het midden tussen het binnenpersoons en het tussenpersoons effect.*
- FE *corrigeert automatisch* voor alle niet‐tijdsvariërende predictoren, gemeten of ongemeten!
- Echter, **niet‐tijdsvariërende predictoren vallen uit** het FE‐model. Je krijgt geen effect te zien (bijv. opleiding). Wat niet verandert kan volgens FE geen causaal effect hebben op iets anders. Qua duidelijke, "causale" interpretatie een pluspunt van FE.
- FE gebruikt alleen variatie binnen individuen *– the 'within‐group' estimator.* Deze variatie is soms maar een klein deel van het totaal en kan dus leiden tot een lagere precisie*.*
- Als aan assumpties voldaan is, is de RE schatting *efficiënter* dan die van FE.

## Verschillen fixed‐ en random‐effects model

- Met een fixed-effect (FE) of random-effect (RE) model wordt op verschillende manieren gecontroleerd voor individuele verschillen:
	- In een fixed-effect model wordt dit gedaan met *demeaning*, in feite een apart intercept voor iedere respondent (alleen efficiënter). *This can be considered a `fixed-effects' model because the regression line is raised or lowered by a fixed amount for each individual.*
	- In een random-effect model is er niet "een apart intercept per individu", maar een random intercept met een bepaalde variantie *V*. [RE = random intercept multilevel model]. Een voordeel is dat het minder vrijheidsgraden kost (efficiënter dan FE). Een nadeel is dat er **geen correlatie mag zijn tussen predictoren in het model en de variantie** *V* **(het endogeniteitsprobleem)**.
	- Deze assumptie kan worden getoetst met de Hausman test.

### Hausman test

- . quietly: xtreg wage marr, fe
- . est store fe
- . quietly: xtreg wage marr, re theta
- . est store re
- . hausman re fe

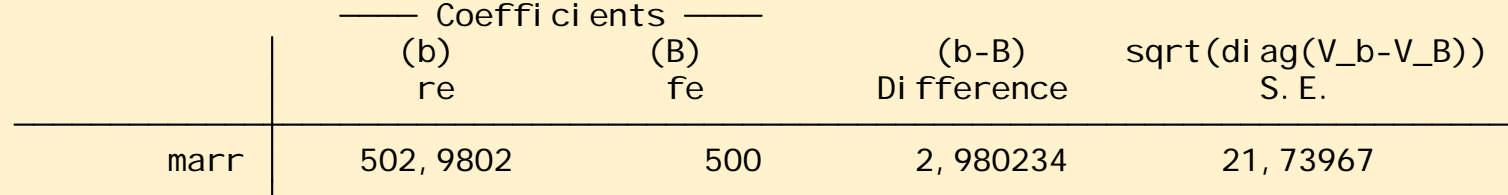

 $B =$  inconsistent under Ha, efficient under Ho; obtained from xtreg b = consistent under Ho and Ha; obtained from xtreg

Test: Ho: difference in coefficients not systematic

 Prob>chi2 = 0,8910 = 0,02 chi 2(1) =  $(b-B)' [(V_b-V_B)^(-1)](b-B)$ 

Met het commandoestimates store naam kunje de resultaten van een analyse opslaan en verderop bij de hausman test aangeven.

De test is hier niet sign. (dit is in het wild zeldzaam…)

Is de Hausman test significant dan wordt het RE model verworpen en val je dus terug op het FE model.

RE is efficiënter (maakt gebruik van alle respondenten), maar bij sign. Hausman test is FE beter, want consistent.

### Aangepast voorbeeld: periode effect valt samen met trouwen

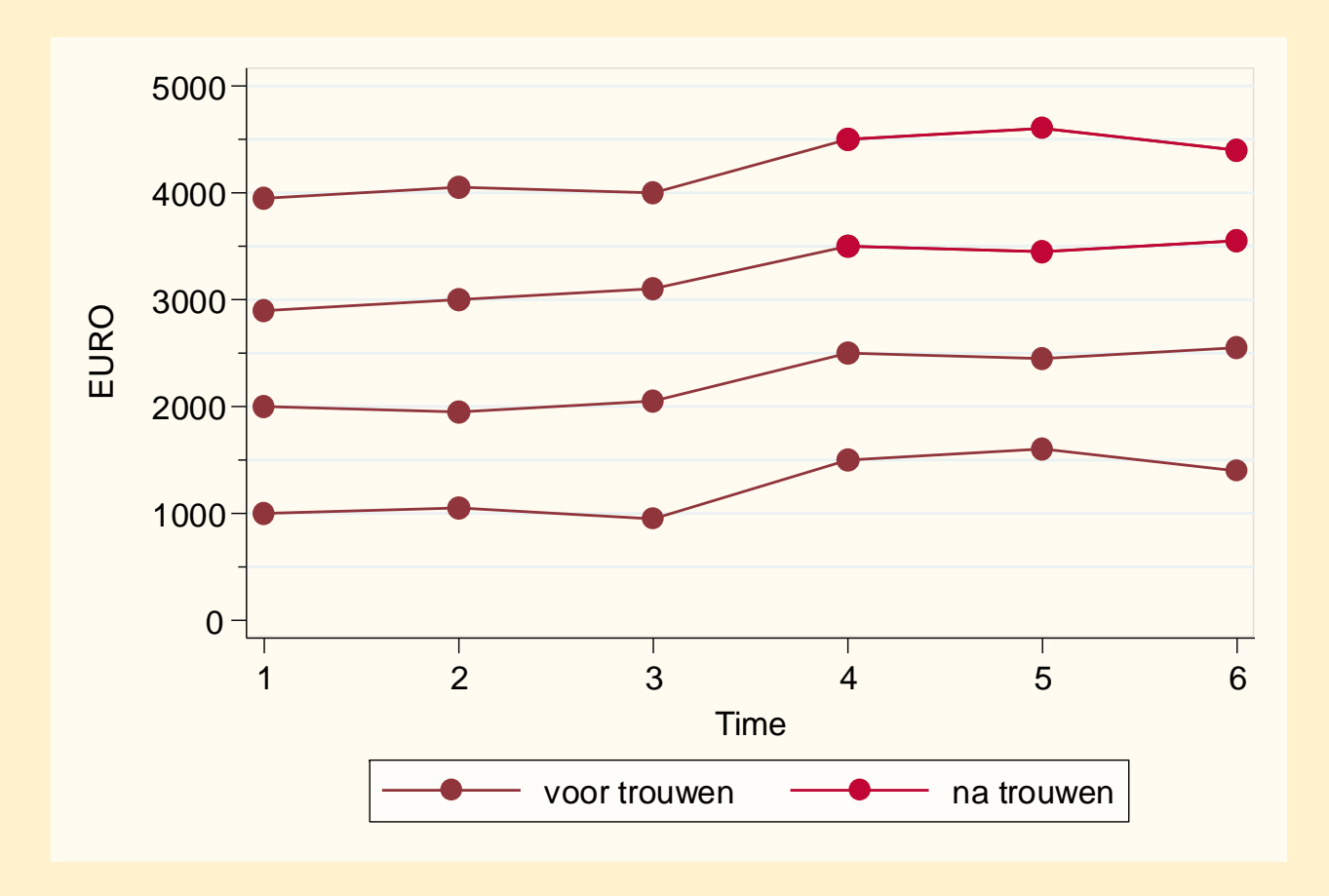

Er is nu een periode‐ effect op wave 4: **iedereen verdient €500 meer**.

Trouwen (van bovenste 2 mannen) heeft hier **geen effect** meer.

Hoe gaat het fixed‐ effects model hiermee om?

### xtreg wage3 marr, fe

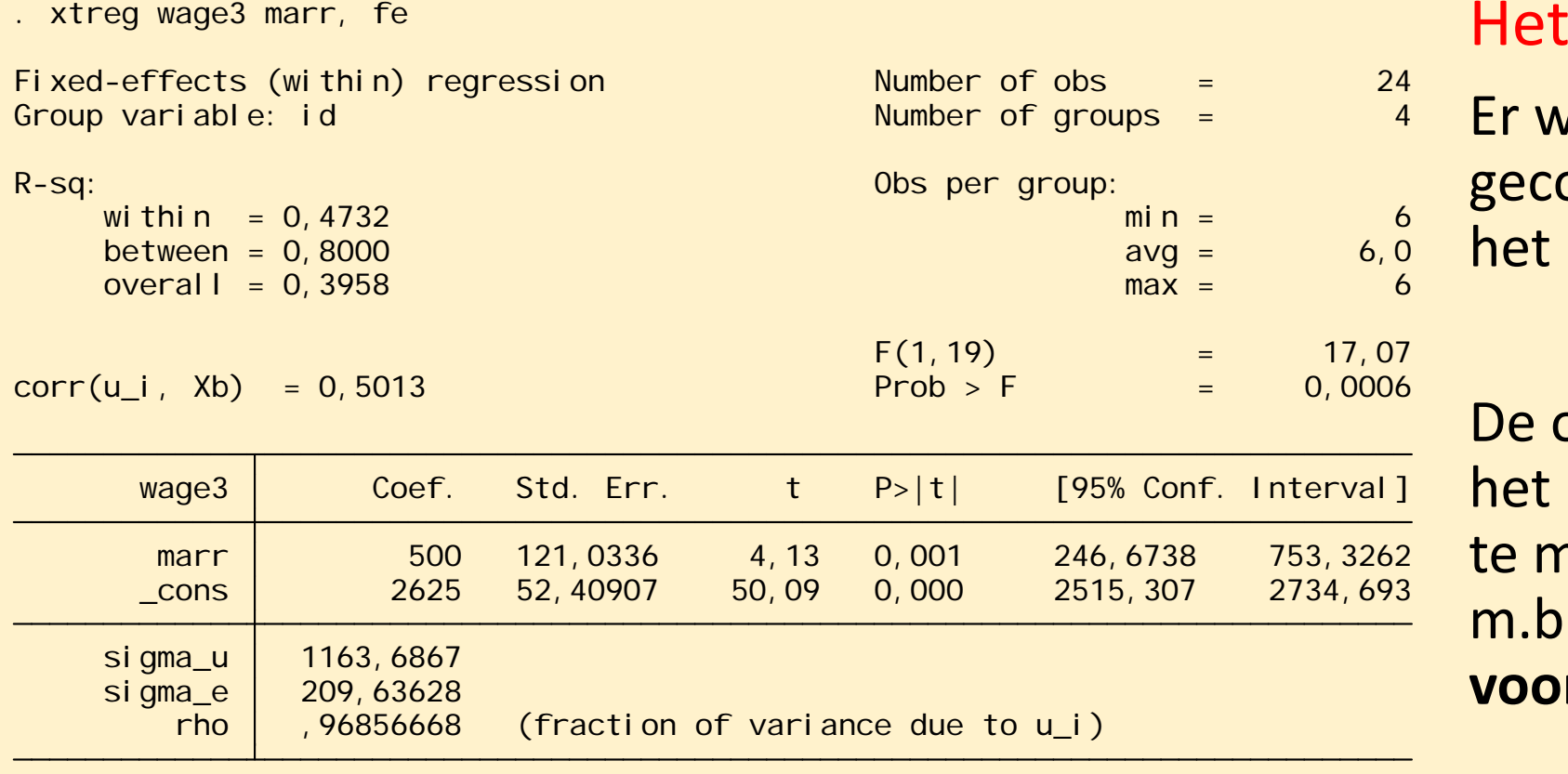

### Het gaat mis!

Er wordt niet gecontroleerd voor het periode‐effect.

De oplossing is om het periode‐effect te modeleren m.b.v. **dummy's voor tijd**.

F test that all  $u_i = 0$ : F(3, 19) = 138, 42 Prob > F = 0,0000

## Tweeweg FE‐regressie xtreg wage3 marr i.time, fe

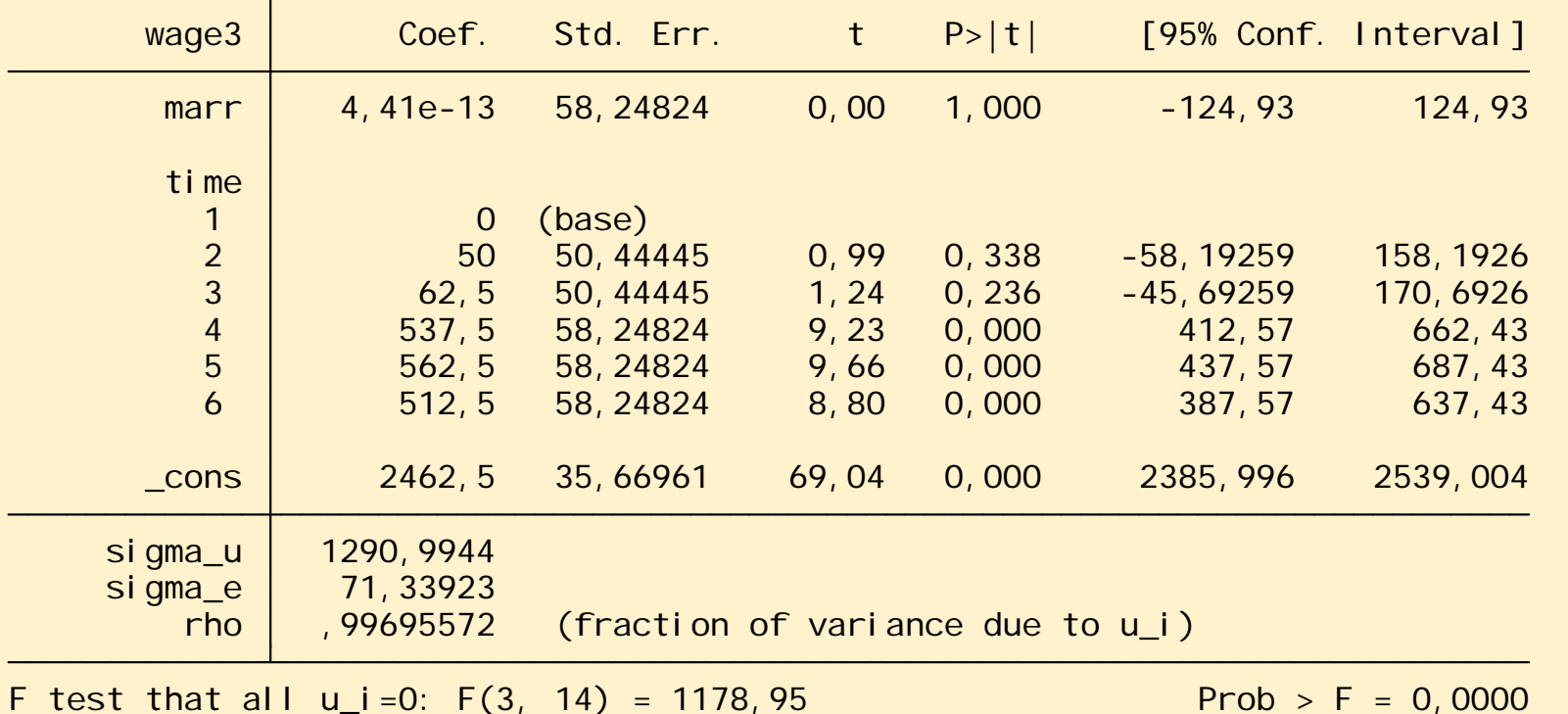

Nu klopt het resultaat: het effect van trouwen is €0. *In een FE‐ regressie altijd de tijd modeleren.* (met een periode of leeftijdeffect).

(RE geeft in dit geval vergelijk‐ bare resul‐ taten.)

### fixed‐effect panel regressie modellen in Stata voor diverse afhankelijke variabelen

• In Stata (versie 14) zijn fixed-effect modellen te berekenen voor afhankelijke variabelen van verschillend niveau:

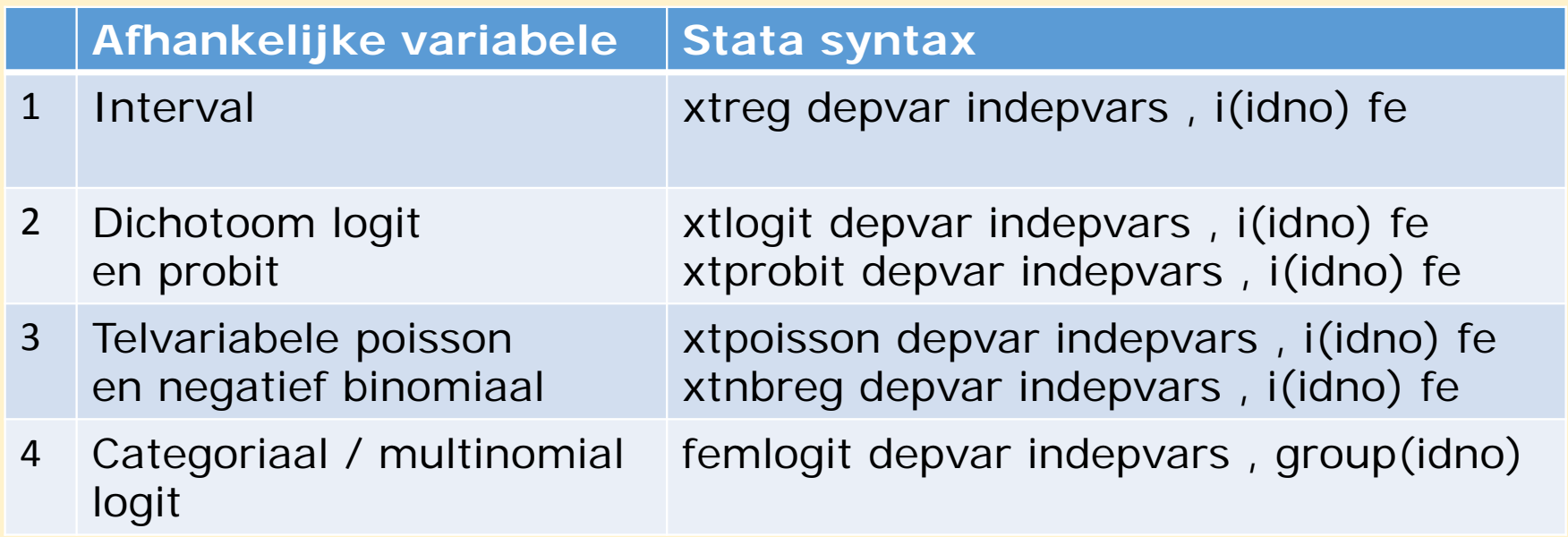

## Het fixed‐effects model als basis

- Het fixed-effects panel regressie model (FE) vormt dus het juiste uitgangspunt en heeft de meest causale interpretatie
- Alleen bij een niet-significante Hausman test mag je het randomeffects model gebruiken. De RE-coëfficiënten zullen dan vrijwel nauwelijks afwijken van die van FE (anders was Hausman sign.)

## Antwoord op de "brandende vragen"

- "Bij panelanalyse heb je longitudinale gegevens, hoe kan ik gebruik maken van het longitudinale karakter van de data?" Gebruikhet fixed‐effects model (of random‐effects bij een niet‐ significante Hausman test)
- "Ik zie bij panelanalyse het *fixed effects* en het *random effects* model voorbijkomen, wat is het verschil?"

*FE geeft binnenpersoons effect. RE houdt het midden tussen het binnenpersoons en het tussenpersoons effect.*

• "Kun je met panelanalyse causale relaties vaststellen?" Altijd lastige vraag! Afhankelijke van je definitie van causaliteit en het kunnenkunnen uitschakelen van alternatieve verklaringen kom je hiermee verder<br>dan met traditionele modellen. Econometristen hechten duideliik meer dan met traditionele modellen. Econometristen hechten duidelijk meer<br>waarde aan deze aanpak. e aan deze aanpak.